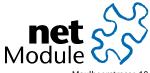

Maulbeerstrasse 10 CH-3011 Bern Switzerland info@netmodule.com http://www.netmodule.com Tel +41 31 985 25 10 Fax +41 31 985 25 11

# Release Note NRSW 4.1.0.103

# Project Name: HOTSPOT

# **Abstract:**

This document represents the release note for NetModule Router Software 4.1.0.103. It informs on new functionality, corrections and known issues of this software version of NetModule's router series in comparison to the current stable release 4.1.0.102.

# **Keywords**:

NetModule, Software Development, HOTSPOT, Release Note

# **Document Control:**

| Document: | Version                      | 1.0                       |
|-----------|------------------------------|---------------------------|
|           | File                         | HOTSPOT-RN-4.1.0.103-1.11 |
|           | Status                       | Valid                     |
| Creation: | Role                         | Name                      |
|           | Author                       | Patrick Walther           |
|           | Review                       | Benjamin Amsler           |
|           | Review                       |                           |
| Approval  | Role                         | Name                      |
|           | Director Product Development | Michael Enz               |

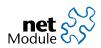

# **1** Release Information

### NetModule Router Software:

| Version:<br>Date:   | 4.1.0.103<br>November 19, 2018 |
|---------------------|--------------------------------|
| HOTSPOT Extensions: |                                |
| Version:            | 1.11                           |
| Date:               | November 19, 2018              |
| Supported Hardware: |                                |
| NetModule Router    | Hardware Version               |
| NB800               | V2.0 - V2.2                    |
| NB1600              | V1.0 - V3.3                    |
| NB2700              | V1.0 - V2.7                    |
| NB2710              | V1.0 - V2.7                    |
| NB2800              | V1.0 - V1.4                    |
| NB3700              | V2.0 - V4.3                    |
| NB3701              | V1.0 - V1.4                    |
| NB3710              | V2.0 - V4.3                    |
| NB3711              | V1.0 - V1.4                    |
| NB3720              | V2.0 - V4.3                    |
| NB3800              | V1.0 - V1.4                    |

### **Unsupported Hardware:**

### NetModule Router

NB1300 Series NB1601 Series NB1800 Series NB2200 Series NB2300 Series NB2500 Series NB2600 Series

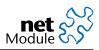

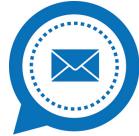

**NetModule Insights** Subscribe to our mailing and get the latest news about software releases and much more

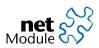

# 2 New Features

| Case-# | Description                                                                                                    |
|--------|----------------------------------------------------------------------------------------------------|
| 43437  | Voice signaling                                                                                                    |
|        | Voice signaling is now possible without any Voice license on voice capable hardware                                                                                                    |
| 47729  | MQTT publishing from SDK                                                                                                    |
|        | Functions for publishing MQTT messages were added to the SDK scripting language.                                                                                                    |
| 48684  | <b>Wait for configuration change task to be finished</b><br>Changing a configuration setting via CLI or SDK does not block. A new function was implemented                              |
|        | to request if all pending tasks have been finished and it is safe to send new configuration change                                                                                      |
|        | requests.                                                                                                    |
| 49268  | Support for new GNSS modules                                                                                                    |
|        | Added support for new Ublox NEO-M8 modules.                                                                                                    |
| 49269  | uBlox TOBY-L2 support                                                                                                    |
|        | The uBlox Toby-L2 LTE modem is now supported.                                                                                                    |
| 49641  | Number of VLANs increased                                                                                                    |
| 49901  | It is now possible to configure up to 10 VLANs instead of 5.                                                                                                    |
| 49901  | <b>Update of time zone data</b><br>North Korea switched back to +09 on 2018-05-05. Our best wishes to all Korean people.                                                                |
| 50924  | Bridges without STP                                                                                                    |
| 50524  | It is possible now to switch off STP completely on bridg-devices.                                                                                                    |
| 51662  | GUI improvements                                                                                                    |
| 51893  | Allow Upload of keys and certificates in nested p12 files.                                                                                                    |
| 53533  | IP pass-trough setup failed on web interface with recent SW releases.                                                                                                    |
|        | Obsolete GUI interfaces have been removed,                                                                                                    |
| 51762  | React faster on GNSS flaps                                                                                                    |
|        | The maximum GNSS flaps were evaluated only once every 5 minutes. This has been changed. Now the GNSS supervision will take action as soon as the maximum flaps have been detected.      |
| 52468  | Configuration of NTP server stratum                                                                                                    |
| 52400  | The stratum of NTP server in case of GNSS sync or time from internal clock can be configured now.                                                                                       |
|        | As these sources are not very accurate this feature should be used with care. Please contact our                                                                                        |
|        | customer support for detailed information.                                                                                                    |
| 52959  | Recover from power fail on Sierra Wireless MC7430 and MC7455 firmware update                                                                                                    |
| 53201  | We have seen LTE modules MC7430 and MC7455 to enter error state if a power fail occurred while                                                                                          |
| 53315  | FW update was in progress. Counter measurements have been taken to retry a failed update and finally trying roll back to latest working version in case of reoccurring update failures. |
|        | initially if ying for back to latest working version in case of reoccurring update failures.                                                                                            |
| 52979  | Power down Sierra Wireless LTE modules on ignition sense power cycle                                                                                                    |
|        | If we power down NB2800 due to ignition sense routers with MC7430 and MC7455 will hold module                                                                                           |
|        | power up for an additional time out. This will increase the power down time, but is suggested as                                                                                        |
|        | good practice by the module manufacturer.                                                                                                    |
| 53880  | <b>Conversion of configuration version 1.12</b>                                                                                                    |
|        | Configuration files of version 1.12 can be imported or converted on down grade from newest SW release.                                                                                  |

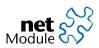

### **3 Security Fixes**

Case-# Description Update of Lighttpd 52029 On release 4.2.0.100 Lighttpd was updated to version 1.4.50. On older releases Security relevant issues were back ported. CVE-2015-3200: Injection of log entries fixed on lighttpd Log display in web interface vulnerable to Cross-Site-Scripting (XSS) attack 53324 The web interface which displays the system log was vulnerable to JavaScript XSS attacks. An attacker capable of placing malitious content in the system log could execute JavaScript code in the web browser of the user. 53513 Security bug fixes on 3rd party SW packages CVE-2015-3200: Use-after-free fixed in Linux kernel Security bug fixes in 3rd party SW packages 53834 CVE-2018-14526 Unauthenticated EAPOL-Key decryption in wpa\_supplicant

The following security relevant issues have been fixed.

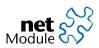

# 4 Fixes

The following issues and problems have been fixed.

| Case-#                                                                                 | Description                                                                                                    |
|----------------------------------------------------------------------------------------|----------------------------------------------------------------------------------------------------|
| 41149                                                                                  | <b>Roaming failed with Huawei ME909u-521</b><br>Devices equipped with Huawei ME909u-521 LTE modules sometimes failed to connect in roaming environment.                                                                                                    |
| 49063<br>49743<br>51090                                                                | <b>SDK improvements</b><br>The SDK function nb_can_setattr failed if the optional parameter restart was different from 0.<br>Fixed typo in modification time of files in nb_transfer_list.                                                                                                    |
| 49327                                                                                  | <b>Mismatch between VLAN network settings and DHCP settings triggers reboot</b><br>In situations where the VLAN network settings (network address/netmask) did not fit with the DHCP range configured for that network the router would go into reboot. This was fixed. Now the DHCP server on the mis-configured interface will not be started and a warning is given to the user.                                                                                                    |
| 49353                                                                                  | Authorities certificates were not used for all HTTPS downloads<br>Some functions where data is downloaded from a server the "Authorities" certificates were not used.<br>E.g. it was not possible to update WWAN module firmware from HTTPS.                                                                                                    |
| 51073<br>51087<br>51101<br>51378<br>51568<br>51575<br>51802<br>52608<br>53009<br>53592 | <ul> <li>GUI improvements</li> <li>Changing the priority of WAN interfaces on the GUI did change bridged WLAN client interface setup.</li> <li>WAN links are displayed as bridgeable devices. This has been fixed.</li> <li>WLAN channels did not appear if WLAN band was changed. This has been fixed.</li> <li>Changing between 4G-Only and automatic increased the amount of transfered data. This was a failure of data display and did not affect the actual data traffic.</li> <li>The 4 address frame option was displayed on a NB800 if dualmode was configured. That has been fixed.</li> <li>The interface numbering was wrong during modem firmware update. This has been fixed.</li> <li>On devices without native serial interface (like NB800) the serial setup section was missing in web interface after connecting an external USB serial adapter.</li> <li>WAN interfaces could be reconfigured to LAN if port assignment was changed in GUI.</li> <li>Changes on port setup could switch configured WAN interfaces to act as LAN interfaces.</li> <li>Clicking on 'Cancel' in the certificate settings accidentally applied the changes.</li> </ul> |
| 51203<br>51643<br>51923                                                                | <b>CAN on NB2800 failed on high traffic</b><br>On NB2800 we saw CAN bus getting stuck on high traffic due to a protocol mismatch between CAN<br>module firmware and kernel driver.                                                                                                    |
| 51391                                                                                  | <b>Certification installation over CLI</b><br>It was not possible to install WLAN certifications for client mode over the CLI command. That has been fixed.                                                                                                    |
| 51406                                                                                  | <b>SNMP walk timeout</b><br>In certain cases a SNMP timeout could occur during a SNMP walk. That has been fixed.                                                                                                    |
| 51430                                                                                  | <b>Removed option "Force PMF" on NB800</b><br>It was possible to configure protected management frames (PMF) for WLAN. The chipset of the NB800 does not support PMF. That has been fixed.                                                                                                    |
| 51475                                                                                  | <b>uBlox TOBY-L2 improvements</b><br>Clients connected to the LAN side of the router could not communicate to the WAN network, because<br>IP forwarding was disabled. That has been fixed.                                                                                                    |
| 51836                                                                                  | <b>SNMP: unknown type in vendor MIB</b><br>The MGTrapHistoryEntry in the vendor SNMP MIB was not standard conform. That has been fixed                                                                                                    |

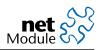

| Case-# | Description                                                                                                    |  |  |
|--------|----------------------------------------------------------------------------------------------------|--|--|
| 51856  | <b>Fixed SDK example script</b><br>The SDK example script 'dio-server.are' comtained a logical error that could trigger an error on run-<br>time.                                                                                                    |  |  |
| 51939  | <b>WLAN module order</b><br>WLAN modules were not swapped according to board descriptor. This has been fixed.                                                                                                    |  |  |
| 52100  | <b>Soft bridges sometimes not in UP state after configuration</b><br>Depending on which devices were bridged on one of the soft bridges (BR1, BR2) the soft bridge was<br>not set to state UP if no local IP address was configured. Therefor packet farwarding between these<br>devices failed. |  |  |
| 52309  | <b>User names starting with 'admin' or 'root' not able to login</b><br>Additional users starting with 'admin' or 'root' like 'admin-user' were not able to login after change of administrator password.                                                                                         |  |  |
| 52339  | <b>Unrecovered loss of connection with Huawei ME909u-521 and Link-Supervision</b><br>Sometimes routers which had Link-Supervision enabled, failed to recover from LTE disconnect.                                                                                                    |  |  |
| 52357  | <b>Ping supervision failed on IP pass-through</b><br>In IP pass-through the ping supervision failed to contact the server and therefor restarted the router<br>even if the WWAN connection was fine.                                                                                             |  |  |
| 52411  | <b>No DNS on routed network adapter to LXC container</b><br>A virtual network adapter which is configured as routed interface for LXC container did not provide<br>DNS to the LXC. DNS for such interfaces can now be configured the same way as it is done for other<br>interfaces.             |  |  |
| 52412  | Set up bridged network interfaces for LXC guests without network and gateway<br>The network settings of a bridged virtual network interface should be defined by the bridge and not<br>by the interface as it is common sense for all bridged interfaces.                                        |  |  |
| 52601  | <b>NB800: DFS channels</b><br>It was possible to connect to DFS channels in client mode which are not supported, yet. That has been fixed                                                                                                    |  |  |
| 52927  | <b>No connection after switching to roaming network</b><br>If a router with Huawei ME909 LTE module changes from 3G home network to 4G roaming network<br>it sometimes lost connection and did not recover until back in home network.                                                           |  |  |
| 53012  | <b>NB800 WLAN firmware crash</b><br>In certain circumstances the WLAN firmware of a NB800 crashes. This was leading to stacktraces in<br>the system logs and required an automated module restart cycle. This has been fixed and the WLAN<br>firmware has been updated.                          |  |  |
| 53078  | <b>NB800 kernel crash at heavy traffic on IPsec</b><br>Under heavy IPsec traffic the tunnel sometimes broke down due to a failure in DMA access.                                                                                                    |  |  |
| 53213  | Module not connecting to private APN network<br>NB800 were sometimes not able to connecting to private APN networks. The module bring-up pro-<br>cedure was changed to fix this issue.                                                                                                    |  |  |
| 53587  | <b>Certificate key handling</b><br>Changing the certificate key of the system could fail and leave the system without usable certificate keys. This was fixed.                                                                                                    |  |  |
| 53608  | <b>Empty user password affected other users</b><br>If the setting 'user.0.password' contained an empty string all other users were not able to log in any more. This is not a valid configuration anyway, but it was not intended behavior either and therefor was fixed.                        |  |  |
| 53619  | WLAN: disconnected clients displayed.<br>In certain circumstances the WLAN status and GUI was still showing some disconnected clients as<br>connected. That has been fixed                                                                                                    |  |  |

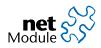

| Case-# | Description                                                                                                    |
|--------|----------------------------------------------------------------------------------------------------|
| 54276  | HOTSPOT: offline mode improvements<br>In certain cases the offline mode was not configured properly<br>if the router had no WAN connection during the HOTSPOT configuration. This has been fixed. |

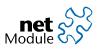

## **5** Known Issues

Items listed here represent minor problems known at release time. These issues will be resolved in a later version.

| Case-# | Description                                                                                      |  |  |
|--------|--------------------------------------------------------------------------------------------------|--|--|
| 49532  | NB800 shows error messages from USB subsystem on boot                                            |  |  |
|        | There are messages like 'musb-hdrc musb-hdrc.0.auto: Failed to request rx1.' or 'musb-hdrc musb- |  |  |
|        | hdrc.0.auto: musb_init_controller failed with status -517' showing up in boot log.               |  |  |
|        | These messages are shown due to module load order. These messages should be no errors, but       |  |  |
|        | info or debug messages. Never the less as a change here would mean to have an additional patch   |  |  |
|        | against the main line kernel and would give no functional benefit. Therefor we do not fix this.  |  |  |

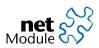

### 6 ECC conversion

The flash on NB1600, NB2700, NB2710, NB3700, NB3710 and NB3720 provides an automated error correction using ECC. We changed the ECC length from 1-bit ECC to 4-bit ECC which provides better error correction. On first boot after the update was performed the data on the flash is automatically converted to use the new ECC setup. While this conversion is performed the LEDs show a running light for about 30 seconds.

If you switch back to an older software release like 4.0.0 the migration is reverted.

We tested updates and down-grades to and from 4.0.0 and 3.8.0. Updates to or from older versions are not supported. If you run an older release or want to downgrade to an older release or a feature release like 3.8.2 you are advised to migrate via 4.0.0 as an intermediate release.

To revert the migration on downgrade the SPL boot loader release 4.1.0 stays in place. It can be downgraded in a second sofware update process initiated from the target release after the first reboot.

Software updates with recovery images require special attention. You must not use recovery images 4.0.0 and older for systems running 4.1.0 and newer. If you want to use recovery images please contact our support at router@support.netmodule.com.

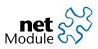

### 7 OSS Notice

We inform you that NetModule products may contain in part open source software. We are distributing such open source software to you under the terms of GNU General Public License (GPL)<sup>1</sup>, GNU Lesser General Public License (LGPL)<sup>2</sup> or other open source licenses<sup>3</sup>.

These licenses allow you to run, copy, distribute, study, change and improve any software covered by GPL, Lesser GPL, or other open source licenses without any restrictions from us or our end user license agreement on what you may do with that software. Unless required by applicable law or agreed to in writing, software distributed under open source licenses is distributed on an "AS IS" basis, WITHOUT WARRANTIES OR CONDITIONS OF ANY KIND, either express or implied.

To obtain the corresponding open source codes covered by these licenses, please contact our technical support at router@support.netmodule.com.

<sup>&</sup>lt;sup>1</sup>GPLv2 license is available at http://www.gnu.org/licenses/gpl-2.0.txt

<sup>&</sup>lt;sup>2</sup>LGPL license is available at http://www.gnu.org/licenses/lgpl.txt

<sup>&</sup>lt;sup>3</sup>OSI licenses (ISC License, MIT License, PHP License v3.0, zlib License) are available at http://opensource.org/licenses

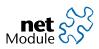

### 8 Change History

| Version | Date       | Name      | Reason |  |
|---------|------------|-----------|--------|--|
| 1.0     | 2018-11-19 | rosenthal | Final  |  |
|         |            |           |        |  |
|         |            |           |        |  |
|         |            |           |        |  |
|         |            |           |        |  |
|         |            |           |        |  |
|         |            |           |        |  |
|         |            |           |        |  |

### Copyright © 1998 - 2018 NetModule AG; All rights reserved

This document contains proprietary information of NetModule AG. No part of the work described herein may be reproduced. Reverse engineering of the hardware or software is prohibited and is protected by patent law. This material or any portion of it may not be copied in any form or by any means, stored in a retrieval system, adopted or transmitted in any form or by any means (electronic, mechanical, photographic, graphic, optic or otherwise), or translated in any language or computer language without the prior written permission of NetModule AG.

The information in this document is subject to change without notice. NetModule AG makes no representation or warranties with respect to the contents herein and shall not be responsible for any loss or damage caused to the user by the direct or indirect use of this information. This document may contain information about third party products or processes. This third party information is out of influence of NetModule AG therefore NetModule AG shall not be responsible for the correctness or legitimacy of this information. If you find any problems in the documentation, please report them in writing by email to info@netmodule.com at NetModule AG.

While due care has been taken to deliver accurate documentation, NetModule AG does not warrant that this document is error-free.

"NetModule AG" and "NetModule Router" are trademarks and the NetModule logo is a service mark of NetModule AG.

All other products or company names mentioned herein are used for identification purposes only, and may be trademarks or registered trademarks of their respective owners.

The following description of software, hardware or process of NetModule AG or other third party provider may be included with your product and will be subject to the software, hardware or other license agreement.

NetModule AG is located at:

Maulbeerstrasse 10 CH-3011 Bern Switzerland info@netmodule.com Tel +41 31 985 25 10 Fax +41 31 985 25 11

For more information about NetModule AG visit the NetModule website at www.netmodule.com.